**ПАО Банк Синара**

**УТВЕРЖДЕНО:**

**приказом заместителя Председателя Правления Банка от 12.10.2023 года № 879**

# **Порядок по работе с агентами, привлекающими клиентов на услуги Дирекции инвестиционного бизнеса ПАО Банк Синара**

**Версия 1.0**

**Екатеринбург 2023 г.**

# **Оглавление**

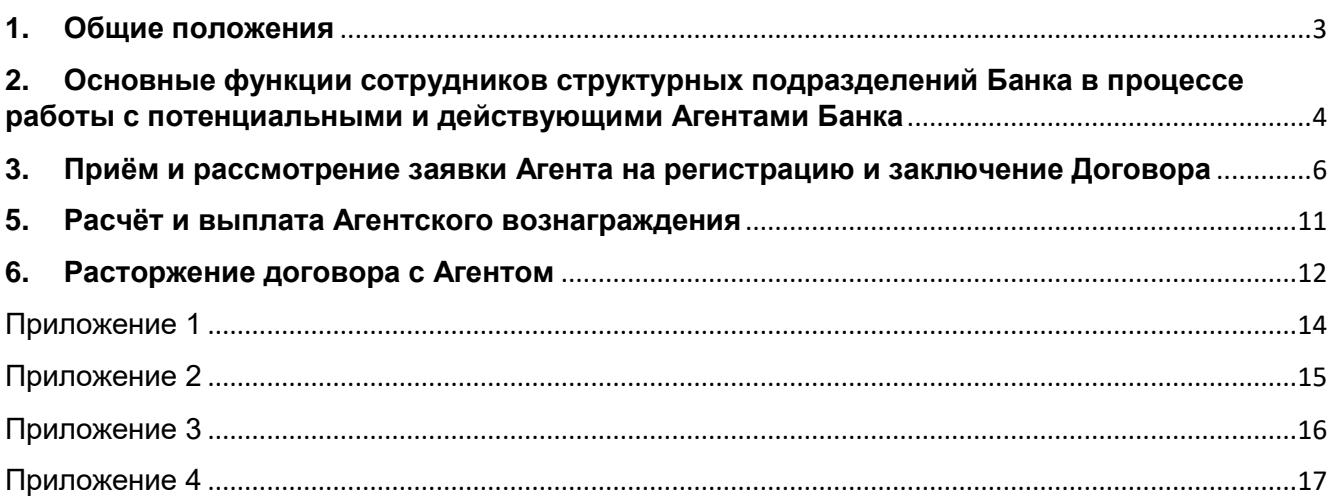

## <span id="page-2-0"></span>**1. Общие положения**

1.1. «Порядок по работе с агентами, привлекающими клиентов на услуги Дирекции инвестиционного бизнеса ПАО Банк Синара» (далее – Порядок) определяет порядок взаимодействия структурных подразделений ПАО Банк Синара (далее – Банк) по работе с физическими лицами, юридическими лицами, индивидуальными предпринимателями в рамках Договора возмездного оказания услуг (далее – Агенты) в целях поиска и привлечения потенциальных клиентов инвестиционного бизнеса (далее – Потенциальные клиенты инвестиционного бизнеса \ Потенциальные клиента ИБ).

1.2. Настоящий Порядок определяет функции и порядок взаимодействие следующих сотрудников и структурных подразделений ПАО Банк Синара:

- Управление агентских продаж Департамента продаж Дирекции инвестиционного бизнеса (далее – УАП);
- Управление поддержки продаж Департамента продаж Дирекции инвестиционного бизнеса (далее – УПП);
- Сотрудники Премиальных дополнительных офисов Банка (далее Инвестиционные менеджеры, ИМ)
- Департамент стратегии и анализа Дирекции инвестиционного бизнеса (далее ДСиА);
- Департамент внутреннего контроля инвестиционного бизнеса (далее ДВК ИБ)
- Юридический департамент Дирекции инвестиционного бизнеса (далее ЮД ИБ)
- Дирекция обеспечения безопасности (далее ДОБ);
- Отдел электронной обработки документов (далее ОЭОД) Управление централизованного операционного сопровождения (далее – УЦОС);
- Управление внутреннего учета Службы учета и отчетности (далее УВУ);

1.3. В случае изменения организационной структуры, создания новых или переименования действующих подразделений, исполнение настоящего Порядка возлагается на вновь созданные или переименованные подразделения, в соответствии с преемственностью функциональных обязанностей.

1.4. В настоящем Порядке используются следующие термины и определения:

**Агент** - физическое лицо (далее - ФЛ), индивидуальный предприниматель (далее - ИП) или юридическое лицо (далее - ЮЛ), являющееся налоговым резидентом РФ и намеревающееся заключить или заключившее с Банком отдельный Договор возмездного оказания услуг на поиск и привлечение потенциальных Клиентов.

**Агентское вознаграждение** – размер платы за оказание Агентом услуг Банку в соответствии с условиями Договора/Дополнительного соглашения.

**Анкета** – документ по форме приложения к Договору, предоставляемый в виде электронного документа с использованием Личного кабинета, подписанный Агентом и содержащий основные сведения об Агенте – физическом лице/индивидуальном предпринимателе/ юридическом лице, необходимые для заключения и исполнения Договора.

### **Банк** – ПАО Банк Синара.

**Брокерские услуги** – брокерские, депозитарные услуги, услуги по инвестиционному консультированию и прочие услуги, оказываемые Банком Клиенту в соответствии с Регламентом оказания услуг на финансовых рынках ПАО Банк Синара.

**Договор** – Договор возмездного оказания услуг по привлечению Агентом Клиентов, заключаемый между Банком и Агентом и определяющий условия и порядок взаимодействия Банка и Агента.

**Дополнительное соглашение** – дополнительное соглашение к Договору, заключаемое между Банком и Агентом на условиях заключения Договора.

**Клиент** – лицо<sup>1</sup> , привлечённое Агентом и впервые заключившее с Банком соответствующие договоры и соглашения в рамках оказаниях Банком услуг на финансовых рынках в соответствии с Регламентом оказаниях услуг на финансовых рынках ПАО Банка Синара<sup>2</sup> .

**Личный кабинет** – отдельное приложение Банка (ЛК Инвест Партнёр) для потенциальных и действующих Агентов, обеспечивающее дистанционный доступ и обмен информацией, а также электронными документами между Агентом и Банком в порядке, установленным Договором.

**Оферта** – документ по форме приложения к Договору, направляемый Агентом Банку с целью заключения Договора, предоставляемый в виде электронного документа с использованием Личного кабинета или на бумажном носителей через Премиальный дополнительный офис Банка, содержащий информацию о ставках вознаграждения за оказание услуг Агентом Банку услуг по Договору.

**Отчёт об оказанных услугах (Отчёт)** – документ по форме приложения к Договору, направляемый Агенту в Личный кабинет или по электронной почте<sup>3</sup> не позднее 10 (десяти) рабочих дней месяца, следующего за отчётным, в котором Агент оказал услуги, предусмотренные условиями Договора.

**Уведомление об изменении тарифов** – документ по форме приложения к Договору, направляемый Банком Агенту при изменении (в одностороннем порядке или по согласованию между Агентом и Банком) установленных агенту ставок вознаграждения и\или условий привлечения Клиентов.

**Уполномоченное лицо** – ответственный сотрудник, имеющий право подписывать со стороны Банка документы в рамках соблюдения условий Договора и настоящего Порядка.

### <span id="page-3-0"></span>**2. Основные функции сотрудников структурных подразделений Банка в процессе работы с потенциальными и действующими Агентами Банка**

#### 2.1. **Сотрудники Премиальных дополнительных офисов Банка (Инвестиционные менеджеры)**:

- 2.1.1. Осуществляют поиск и привлечение Агентов.
- 2.1.2. Проводят предварительные переговоры с потенциальным Агентом, обсуждают условия сотрудничества (сроки привлечения Клиентов, объем размещаемых Клиентами активов).
- 2.1.3. Консультируют потенциального Агента об условиях Договора.
- 2.1.4. Информируют потенциальных Агентов о процедуре регистрации и перечне документов, предоставляемых в Банк для заключения Договора.
- 2.1.5. Сопровождают потенциальных и действующих Клиентов, привлечённых Агентом, планируют активности совместно с Агентом по данным Клиентам.

### 2.2. **Сотрудники УАП**:

**.** 

- 2.2.1. Осуществляют поиск и привлечение Агентов.
- 2.2.2. Участвуют в переговорах с потенциальным Агентом.
- 2.2.3. Оценивают потенциал сотрудничества с Агентом с учётом доступной об Агенте информации из публичных источников и по итогам переговоров с Агентом.
- 2.2.4. При необходимости предоставляют руководителю / заместителю руководителя Премиального дополнительного офиса Банка и руководителю / заместителю руководителя Департамента продаж Дирекции инвестиционного бизнеса независимое обоснование (резюме) о целесообразности сотрудничества с данным Агентом.

<sup>1</sup> Только физические лица до реализации технической возможности привлечения Агентами и приём на брокерское обслуживание клиентов – юридических лиц и индивидуальных предпринимателей.

<sup>&</sup>lt;sup>2</sup> Ссылка на Регламент оказания услуг на финансовых рынках Раскрытие информации профессионального участника рынка [ценных бумаг | Банк Синара \(sinara.ru\)](https://sinara.ru/raskrytie-informacii/raskrytie-informacii-professionalnogo-uchastnika-rynka-cennykh-bumag)

<sup>&</sup>lt;sup>3</sup> При отсутствии технической возможности автоматического формирования и направления Отчёта Агенту через Личный кабинет.

- 2.2.5. Участвуют в процессе согласования Агенту ставки Агентского вознаграждения на этапе заключения Договора, а также при их изменении.
- 2.2.6. Вносят и обновляют (при необходимости) данные об Агенте в системе CRM ELMA.
- 2.2.7. Закрепляют / осуществляют перезакрепление за Агентом Инвестиционного менеджера в системе CRM ELMA по согласованию с руководителем / заместителем руководителя Премиального дополнительного офиса Банка и руководителем / заместителем руководителя Департамента продаж Дирекции инвестиционного бизнеса.
- 2.2.8. Сопровождают процесс регистрации Агента и заключения Договора, в т.ч. рассмотрение заявки Агента на регистрацию уполномоченными подразделениями Банка.
- 2.2.9. В течение срока действия Договора с Агентом осуществляют контрольные звонки Агенту в целях проведения консультационной работы и выявления возникающих проблем в деятельности Агента.
- 2.2.10. Информируют Агентов об изменениях в тарифах, условиях и порядке предоставления Услуг.
- 2.2.11. Выясняют у Агента причины отсутствия активности, если Клиенты, привлеченные Агентом, не размещают активы в ранее согласованном объёме и не совершают сделок более 6 месяцев.
- 2.2.12. Получают от Агента информацию в случае изменения документов / сведений Агента, предоставленных им при заключении Договора, и направляют документы / сведения сотруднику ОЭОД УЦОС на адрес электронной почты для внесения соответствующих изменений в банковские системы.
- 2.2.13. Осуществляют контроль за активностями и результатами Агентов.
- 2.2.14. Инициируют процесс снижения ставок Агентского вознаграждения, в случае отсутствия активностей от Агента.
- 2.2.15. Консультируют Агентов по различным вопросам, затрагивающим выполнение условий Договора.
- 2.2.16. Инициируют процесс расторжения с Агентом Договора, в случаях невыполнения Агентом условий, предусмотренных Договором.
- 2.2.17. Формируют и направляют Агенту по электронной почте в установленные Договором сроки Отчёт об оказанных услугах<sup>3.</sup>
- 2.2.18. При необходимости консультируют Агента по рассчитанному Агентскому вознаграждению за отчётный период.
- 2.2.19. Формируют и направляют через СЭД служебную записку и реестр на выплату Агентского вознаграждения Агентам в порядке и в сроки, установленные настоящим Порядком.
- 2.2.20. Информируют УВУ об изменении реквизитов Договоров, заключении с Агентом Дополнительных соглашений, а также об изменении реквизитов для выплаты Агентского вознаграждения Агенту путём направления через СЭД служебной записки, с приложением подтверждающих документов.

### **2.3. Сотрудники УПП:**

- 2.3.1. Осуществляют перезакрепление в CRM ELMA потенциальных клиентов за Агентами и смену канала привлечения по запросу от сотрудников УАП при наличии соответствующего решения руководителя/ заместителя руководителя Департамента продаж Дирекции инвестиционного бизнеса о закреплении потенциального клиента за Агентом в соответствии с действующим процессом перезакрепления клиентов в CRM ELMA.
- 2.3.2. Рассчитывают агентское вознаграждение Агентам за отчётный период и согласовывают выплаты Агентам с руководителем ДСиА в установленные настоящем Порядком сроки.

2.3.3. Осуществляют формирование загрузочного файла для АС ЦФТ-Банк для автоматического формирования и направление агентам Отчётов.

## **2.4. Руководитель ДСиА:**

2.4.1. Осуществляет проверку произведённых сотрудниками УПП расчётов Агентского вознаграждения на основании данных о полученных доходах от клиентов Агента за отчётный период и их распределения и согласовывает выплаты Агентского вознаграждения на основании произведённых расчётов.

### **2.5. Сотрудники ОЭОД УЦОС:**

- 2.5.1. Осуществляют обработку заявок Агентов на регистрацию и проверку документов Агента в АС-ЦФТ Банк в порядке и сроки, установленные настоящим Порядка.
- 2.5.2. Обновляют сведения в карточке Агента в АС ЦФТ-Банк и помещают документы в электронное досье Агента в рамках обновления сведений при получении соответствующей информации от сотрудников УАП.

### **2.6.Сотрудники ДОБ:**

- 2.6.1. Осуществляют проверку Агента (в т.ч. руководителей и учредителей Агента ЮЛ) в рамках процесса рассмотрения и обработки в АС ЦФТ-банк заявки Агента на регистрацию в соответствии с настоящим Порядком.
- 2.6.2. Осуществляют дополнительную проверку Агента при изменении или появлении новых сведений или информации об Агенте (в т.ч. руководителях и учредителях агента – ЮЛ) по соответствующему запросу от Дирекции инвестиционного бизнеса на основании служебной записки через СЭД.

### **2.7. Сотрудники УВУ:**

- 2.7.1. Загружает поступивший файл формата xml в программу «1С: Бухгалтерия» по заключённым и расторгнутым Договорам/ Дополнительным соглашениям с Агентами - ФЛ для своевременной подачи отчётности в Социальный фонд РФ в порядке и сроки, установленные настоящим Порядком.
- 2.7.2. На основании служебной записки и реестра на оплату, направленных через СЭД, в порядке и сроки, установленные настоящим Порядком, производят выплату Агентского вознаграждения Агентам – ФЛ: посредством загрузки xml файла на оплату в программу «1С: Бухгалтерия», Агентам – ЮЛ и ИП посредством запуска в АС ЦФТ-Банк групповой операции по Агентам и формированию хозяйственных договоров (если ранее они не были сформированы) и платёжных поручений на перечисление Агентского вознаграждения.

### **2.8. Сотрудники ДВК ИБ:**

2.8.1. Отслеживают актуальность справочников скоринга в АС ЦФТ-Банк и информирует УАП о необходимости обновления списка проверок скоринга потенциального Агента.

### **2.9. Сотрудники ЮД ИБ:**

2.9.1. При необходимости проводят юридическую проверку документов Агентов – ЮЛ по запросу УАП, в т.ч. в случаях если потенциальный Агент – ЮЛ обнаружен в списке «ЕФРСБ. Решения о банкротстве» (полный перечень проверок приведён в Приложении 3 настоящего Порядка).

### <span id="page-5-0"></span>**3. Приём и рассмотрение заявки Агента на регистрацию и заключение Договора**

3.1. **Инвестиционный менеджер**, после проведения предварительных переговоров с потенциальным Агентом и согласования условий сотрудничества, направляет Агенту ссылку для регистрации в Личном кабинете.

3.2. При регистрации в Личном кабинете, Агент подписывает простой электронной подписью и предоставляет в Банк в виде электронного документа:

– Согласие на обработку персональных данных;

- Cогласие на коммуникацию;
- Соглашение об использовании простой электронной подписи

3.3. Для заключения Договора, Агент через Личный кабинет заполняет и направляет в Банк и прикладывает скан-копии надлежаще оформленных документов, необходимых для рассмотрения заявки Агента и заключения Договора (далее – «пакет документов»). Перечень документов приведён в Приложении 1 к настоящему Порядку.

3.4. Анкета подписывается Агентом простой электронной подписью и передаётся в Банк через Личный кабинет в виде электронных документов, после чего в АС ЦФТ-банк формируется заявка Агента на регистрацию и автоматически запускается предварительная проверка Агента по справочникам, указанным в таблице 1 Приложения 3 (далее – «предварительный скоринг»).

- 3.5. Если Агент обнаружен хотя бы в одном из указанных справочников, по заявке автоматически проставляется отказ в регистрации и заключении с Агентом Договора и направляется соответствующее смс-сообщение Агенту и уведомление по электронной почте сотрудникам УАП на адрес [partners@sinara](mailto:partners@sinara-finance.ru)[finance.ru.](mailto:partners@sinara-finance.ru)
- 3.6. **Сотрудник УАП** информирует Инвестиционного менеджера, вносит данные Агента в CRM ELMA и фиксирует статус «Отказ от заключения договора».

3.7. Если проверка Агента пройдена положительно, заявка направляется в АС ЦФТ-банк на проверку ОЭОД УЦОС.

3.8. **Сотрудник ОЭОД УЦОС** осуществляет проверку комплектности, актуальности и правильности оформления документов, предоставленных Агентом через Личный кабинет:

- по физическим лицам: проверяет правильность указания паспортных данных, ИНН, СНИЛС в соответствии с предоставленными сканами подтверждающих документов, а также корректности указания в Анкете паспортных данных и адреса регистрации в соответствии с копией паспорта;
- по юридическим лицам и индивидуальным предпринимателям: помимо проверки комплектности и корректности оформления документов, дополнительно осуществляет выгрузку и сверку предоставленных Агентом документов с выпиской ЕГРЮЛ/ЕГРИП с официального сайта ФНС <https://egrul.nalog.ru/index.html> и устава <https://service.nalog.ru/statute/> в электронном виде и прикладывает к заявке в АС ЦФТ-банк.

3.9. Срок проверки заявки сотрудником ОЭОД УЦОС составляет от одного и не более 3 (трёх) рабочих дней.

3.10. Если в результате проверки документов, требуется доработка заявки и/или предоставление дополнительных/ корректных документов, сотрудник ОЭОД УЦОС возвращает в АС ЦФТ-банк заявку на доработку Агенту с комментариями. После чего, Агенту направляется соответствующее смс – сообщение и уведомление по электронной почте сотрудникам УАП на адрес [partners@sinara-finance.ru](mailto:partners@sinara-finance.ru) о смене статуса заявки.

3.11. При получении заявки на доработку, Агент в Личном кабинете редактирует Анкету и/или прикладывает дополнительные/ корректные документы и повторно предоставляет в Банк Анкету и пакет документов в соответствии с п. 3.4. настоящего Порядка.

3.12. Если в ходе проверки документов Агента установлено, что Договор не может быть заключен с Агентом на основании предоставленных документов, сотрудник ОЭОД УЦОС информирует о данном факте УАП посредством направления сообщения по электронной почте на адрес [partners@sinara](mailto:partners@sinara-finance.ru)finance.ru

3.13. **Сотрудник УАП** инициирует дополнительную юридическую проверку документов и согласование со стороны ЮД ИБ и информирует ОЭОД УЦОС о дальнейших действиях.

3.14. Если документы Агента не прошли юридическую проверку / принято решение об отказе в заключении с Агентом Договора:

- 3.14.1. **Сотрудник ОЭОД УЦОС** при получении соответствующего сообщения от УАП проставляет по заявке в АС ЦФТ-банк отказ в регистрации. Агенту направляется соответствующее смссообщение с отказом.
- 3.14.2. **Сотрудник УАП** информирует Инвестиционного менеджера, вносит данные Агента в CRM ELMA и фиксирует статус «Отказ от заключения договора».

3.15. Если документы Агента прошли юридическую проверку, сотрудник ОЭОД УЦОС при получении соответствующего сообщения от УАП:

- 3.15.1. Заполняет карточку Агента ФЛ в АС «ЦФТ-банк» (по юридическим лицам и индивидуальным предпринимателям карточка в АС ЦФТ-банк заполняется автоматически после проверки ДОБ);
- 3.15.2. Переводит заявку в статус «Отправить на проверку УАП». После чего заявка маршрутизируется на УАП. УАП получает соответствующее уведомление по электронной почте на адрес [partners@sinara-finance.ru.](mailto:partners@sinara-finance.ru)

3.16. **Сотрудник УАП** вносит данные Агента в CRM ELMA в соответствии с предоставленной Агентом Анкетой при регистрации в Личном кабинете, сохраняет карточку Агента в статусе «Потенциальный» и переводит заявку в АС ЦФТ-банк на финальную автоматическую проверку Агента по справочникам, указанным в таблице 2 Приложения 3 (далее – «финальный скоринг»).

3.17. Если в ходе регистрации Агента в CRM ELMA выявляется, что Агент зарегистрирован в CRM ELMA как клиент, и данные Анкеты Агента не совпадают с данными анкеты клиента, то **сотрудник УАП** инициирует ручной разбор и устранение расхождений анкетных данных совместно с Инвестиционным менеджером. При необходимости связывается с потенциальным Агентом для исправления анкетных данных.

- 3.18. Если по итогам ручного разбора требуется обновление данных в анкете клиента Банка**:**
	- 3.18.1. **Инвестиционный менеджер** информирует Агента о необходимости обновления данных в анкете клиента Банка и контролирует процесс обновления анкетных данных.
	- 3.18.2. **Сотрудник УАП** получает информацию от закреплённого Инвестиционного менеджера об обновлении анкетных данных / карточки клиента в CRM ELMA и повторно вносит данные Агента в CRM ELMA.
	- 3.18.3. После сохранения карточки Агента в статусе «Потенциальный», **сотрудник УАП** переводит заявку в АС ЦФТ-банк на финальный скоринг.
- 3.19. Если по итогам ручного разбора требуется исправление данных в Анкете Агента**:**
	- 3.19.1. **Сотрудник УАП** возвращает заявку от Агента на доработку Агенту с комментариями, в которых указываются выявленные расхождения.
	- 3.19.2. При получении заявки на доработку, Агент в Личном кабинете редактирует Анкету и/или прикладывает дополнительные/ корректные документы и повторно предоставляет в Банк Анкету и пакет документов в соответствии с п. 3.4. настоящего Порядка. Заявки, которые были отредактированы, проходят повторный скоринг и проверку ОЭОД УЦОС и УАП.
	- 3.19.3. После устранения расхождений, **сотрудник УАП** сохраняет карточку в CRM ELMA в статусе «Потенциальный» и переводит заявку в АС ЦФТ-банк на финальный скоринг.

3.20. Если при прохождении финального скоринга Агент обнаружен хотя бы в одном из указанных справочников, **сотрудник УАП** просматривает в заявке Агента на регистрацию в АС ЦФТ-банк результаты скоринга и в зависимости от результатов согласовывает дальнейшие действия с руководителем УАП и директором/заместителем директора Департамента продаж Дирекции Инвестиционного бизнеса:

3.20.1. При принятии решения руководством Департамента Продаж Инвестиционного бизнеса об отказе в заключении Договора с Агентом, **сотрудник УАП** проставляет по заявке в АС ЦФТбанк статус «Отказ в регистрации», после чего Агенту направляется соответствующее смссообщение с отказом. Сотрудник УАП меняет статусе карточки Агента в CRM ELMA с «Потенциальный» на «Отказ от заключения договора».

3.20.2. При принятии решения руководством Департамента Продаж Инвестиционного бизнеса о рассмотрении возможности заключения с Агентом Договора с учетом результатов скоринга, **сотрудник УАП** инициирует процесс рассмотрения и согласования заключения Договора с Агентом экспертными службами Банка в СЭД путём создания служебной записки с обоснованием. По итогам положительного согласования в СЭД, **сотрудник УАП** переводит заявку в АС ЦФТ-банк в статус «Проверка успешно пройдена».

3.21. Если финальный скоринг пройден положительно, заявка автоматически направляется в АС ЦФТбанк на проверку ДОБ.

3.22. **Сотрудник ДОБ,** при получении в АС ЦФТ-банк заявки проводит необходимые мероприятия по проверке Агента:

- по физическим лицам / индивидуальным предпринимателям проверка осуществляется на предмет признаков недобросовестности и отрицательной деловой репутации, также на предмет вероятности конфликта интересов.
- по юридическим лицам проверка производится как в отношении самой организации, так и в отношении руководителей/ учредителей организации.
- 3.23. Срок проверки заявки сотрудником ДОБ составляет от одного и не более 3 (трёх) рабочих дней.
- 3.24. Если в результате проверки ДОБ получены сведения о неблагонадежности Агента и/ или наличие связи с сотрудниками Банка, **сотрудник ДОБ** проставляет по заявке Агента в АС ЦФТ-банк отказ в регистрации. Агенту направляется соответствующее смс-сообщение с отказом и уведомление по электронной почте сотрудникам УАП на адрес [partners@sinara-finance.ru.](mailto:partners@sinara-finance.ru)
- 3.25. **Сотрудник УАП**, при получении соответствующего уведомления об отказе в регистрации по итогам проверки ДОБ, информирует Инвестиционного менеджера Агента и меняет статус карточки Агента в CRM ELMA с «Потенциальный» на «Отказ от заключения договора».

3.26. Если для проверки ДОБ, требуется предоставление дополнительной информация и/или документов, **сотрудник ДОБ** возвращает в АС ЦФТ-банк заявку на доработку с комментариями, после чего заявка возвращается в АС ЦФТ-банк в ОЭОД УЦОС.

3.27. **Сотрудник ОЭОД УЦОС**, при получении заявки на доработку после проверки ДОБ, дорабатывает заявку в соответствии с полученными комментариями ДОБ или возвращает заявку на доработку Агенту.

3.28. При получении заявки на доработку, Агент в Личном кабинете редактирует Анкету и/или прикладывает дополнительные/ корректные документы и повторно предоставляет в Банк Анкету и пакет документов в соответствии с п. 3.4. настоящего Порядка. Заявки, которые были доработаны Агентом, проходят повторные скоринги и проверку ОЭОД УЦОС, УАП, ДОБ.

3.29. Если проверка ДОБ пройдена успешно, **сотрудник ДОБ** проставляет по заявке Агента в АС ЦФТбанк статус «Проверка успешно выполнена».

3.30. Заявка автоматически переходит в статус «Установление тарифа». На электронный адрес УАП [partners@sinara-finance.ru](mailto:partners@sinara-finance.ru) направляется соответствующее уведомление.

3.31. **Сотрудник УАП**, при получении уведомления об успешном прохождении Агентом проверки ДОБ, информирует по электронной почте закреплённого за Агентом Инвестиционного менеджера о необходимости согласования и установления Агенту ставок Агентского вознаграждения для каждого компонента вознаграждения в соответствии с Приложением 2 (далее – «ставки Агентского вознаграждения»).

3.32. **Инвестиционный менеджера** последовательно согласовывает по электронной почте ставки Агентского вознаграждения со следующими сотрудниками:

- Руководителем / Заместителем руководителя Премиального дополнительного офиса;
- Руководителем Управления агентских продаж;
- Руководителем / Заместителем руководителя Департамента продаж.

3.33. Если ставки Агентского вознаграждения были изменены в процессе согласования, **Инвестиционный менеджер** связывается с Агентом, обсуждает и согласовывает изменения ранее согласованной ставки.

- 3.34. При отказе агента от заключения договора по новым ставкам Агентского вознаграждения:
	- 3.34.1. **Инвестиционный менеджер** информирует УАП по электронной почте об отказе Агента от сотрудничества.
	- 3.34.2. **Сотрудник УАП** на основании полученной информации от Инвестиционного менеджера фиксирует отказ от заключения договора в CRM ELMA, а также меняет статус заявки Агента на регистрацию в АС ЦФТ-банк на «Отказ в регистрации».
- 3.35. При успешном согласовании новых ставок Агентского вознаграждения:
	- 3.35.1. **Инвестиционный менеджер** информирует УАП по электронной почте о согласовании с потенциальным агентом новых ставок Агентского вознаграждения.
	- 3.35.2. **Сотрудник УАП** вносит согласованные ставки Агентского вознаграждения в карточку агента в CRM ELMA с приложением истории согласования ставок Агентского вознаграждения по электронной почте.

3.36. После внесения в CRM ELMA ставок Агентского вознаграждения, **сотрудник УАП** в CRM ELMA инициирует автоматическое формирование Оферты, проверяет документ на корректность.

3.37. Если подписание Оферты Агентом осуществляется на бумажном носителе в Премиальном дополнительном офисе Банка:

- 3.37.1. **Сотрудник УАП** отправляет сформированную Оферту Инвестиционному менеджеру Агента.
- 3.37.2. **Инвестиционный менеджер** передаёт Оферту на подпись Агенту и направляет сканкопию подписанной Оферты по электронной почте в адрес УАП. Оригинал подписанной Оферты хранится в Премиальном дополнительном офисе Банка.
- 3.37.3. **Сотрудник УАП** размещает скан-копию подписанной Оферты в карточку Агента в CRM ELMA и меняет статус заявки в АС ЦФТ-банк. После чего в АС ЦФТ-банк автоматически создаёт запись о договоре.

3.38. Если подписание Оферты осуществляется Агентом в Личном кабинете простой электронной подписью, **сотрудник УАП** направляет сформированную Оферту в CRM ELMA на подпись Агенту в Личный кабинет. После подписания Агентом Оферты в Личном кабинете:

- 3.38.1. CRM ELMA автоматически получает статус подписания Агентом Оферты;
- 3.38.2. АС ЦФТ-банк создаёт запись о Договоре (с проставлением даты и номера Договора);
- 3.38.3. На электронный адрес УАП [partners@sinara-finance.ru](mailto:partners@sinara-finance.ru) направляется уведомление о регистрации Договора.

3.39. **Сотрудник УАП** вносит данные о Договоре в карточку Агента в CRM ELMA, формирует Акцепт Оферты, проверяет документ на корректность и направляет Агенту в Личный кабинет или по электронной почте Инвестиционному менеджеру Агента (если Договор заключается в Премиальном дополнительном офисе Банка в присутствии Агента) для последующей передачи Агенту заверенного оригинала Акцепта оферты.

- 3.40. После направления Агенту Акцепта оферты, Договор с Агентом считается заключённым:
	- 3.40.1. в системе CRM ELMA меняется статус Агента на «Действующий» и проставляется дата начала действия ставок Агентского вознаграждения.
	- 3.40.2. Агент может в Личном кабинете создавать заявки на потенциальных клиентов.

3.41. На следующий день, после регистрации и заключения Договора, система АС ЦФТ-банк автоматически формирует загрузочный файл формата xml по зарегистрированным Агентам - физическим лицам и направляет на электронный адрес [prikaz@sinara.ru.](mailto:prikaz@sinara.ru)

3.42. **Сотрудник УВУ**, при получении соответствующего сообщения, загружает поступивший файл формата xml в программу «1С: Бухгалтерия» для своевременной подачи отчетности в Социальный фонд РФ.

# **4. Сопровождение Договоров**

4.1. При изменении ставок Агентского вознаграждения по инициативе Банка или по согласованию Агента и Банка, **сотрудник УАП**:

- 4.1.1. Вносит новые согласованные ставки Агентского вознаграждения в CRM ELMA с приложением истории согласования ставок Агентского вознаграждения по электронной почте.
- 4.1.2. Информирует Агента об изменении ставок Агентского вознаграждения путём направления Уведомления об изменении тарифов по форме приложения к Договору в Личный кабинет Агенту или (при отсутствии технической возможности направления Уведомления в Личный кабинет) по электронной почте, указанной в Анкете Агента.
- 4.2. Уведомление направляется в следующие сроки:
	- в случае снижения Банком размера ставок Агентского вознаграждения не позднее, чем за 15 (тридцать) календарных дней до даты введения в действие Банком нового размера Вознаграждения;
	- в случае увеличения Банком размера ставок Агентского вознаграждения не позднее, чем за 1 (один) рабочий день до даты введения в действие Банком нового размера Вознаграждения.

4.3. Сотрудник УАП, при получении информации об изменении сведений / документов Агента, предоставленных Агентом при заключении Договора, направляет по электронной почте руководителю ОЭОД УЦОС скан-копии документов Агента для внесения изменений в карточку Агента в АС ЦФТ-банк.

4.4. Сотрудник ОЭОД УЦОС после получения от сотрудника УАП скан-копий документов Агента вносит изменения в карточку Агента в АС «ЦФТ-банк» в рамках обновления сведений и помещает документы в электронное досье Агента.

4.5. При получении информации от Агента об изменении реквизитов для выплаты Агентского вознаграждения), сотрудник УАП вносит новые реквизиты для выплаты Агентского вознаграждения в АС ЦФТ-банк и информирует УВУ путём направления служебной записки через СЭД с приложением подтверждающих документов.

## <span id="page-10-0"></span>**5. Расчёт и выплата Агентского вознаграждения**

5.1. Расчёт Агентского вознаграждения производится ежемесячно по итогам предыдущего календарного месяца.

5.2. Отчётным периодом для расчёта вознаграждения за брокерское обслуживание и за заключение сделок РЕПО и СВОП по переносу позиций является календарный месяц. Отчётным периодом для расчёта вознаграждения за инвестиционное консультирование и структурные продукты является календарный квартал.

5.3. **Сотрудник УПП** получает из КХД данные по действующим Агентам и комиссионным доходам клиентов Агента, осуществляет расчёт Агентского вознаграждения за отчётный период и согласовывает с руководителем ДСиА по электронной почте.

5.4. **Руководитель ДСиА** осуществляет проверку корректности произведённых расчётов Агентского вознаграждения и согласовывает расчёт по электронной почте.

5.5. Срок расчёта и согласования Агентского вознаграждения составляет от одного и не более 8 (восьми) рабочих дней месяца, следующего за отчётным.

5.6. **Сотрудник УПП** после согласования расчётов по Агентскому вознаграждению с руководителем ДСиА, формирует загрузочный файл в формате excel для АС ЦФТ-банк и направляет по электронной почте Сотруднику УАП на адрес [partners@sinara-finance.ru](mailto:partners@sinara-finance.ru).

5.7. **Сотрудник УАП** при получении загрузочного файла загружает данные в АС ЦФТ-банк для автоматического формирования и направления Агентам Отчётов об оказанных услугах в Личный кабинет.

5.8. При отсутствии технической возможности автоматического формирования и направления Отчёта Агенту в Личный кабинет в установленные Договором сроки, Отчёт формируется и направляется Агенту по электронной почте на адрес, указанный в Анкете, сотрудником УАП.

5.9. Отчёт считается принятым/ подписанным Агентом, если в течение 5 (пяти) рабочих дней с даты получения Отчёта, Агент не заявил письменных мотивированных возражений к Отчёту в порядке, установленном Договором.

5.10. При поступлении от Агента мотивированных возражений по Отчету об оказании услуг, **сотрудник УПП** оценивает поступившие возражения и при необходимости вносит исправления в Отчет об оказании услуг следующего отчётного периода.

5.11. **Сотрудник УАП** после принятия/согласования Агентом Отчета об оказанных услугах, формирует и направляет УВУ через СЭД для проведения выплаты Агентского вознаграждения:

- по физическими лицами служебную записку, Реестр по форме Приложения 4 к настоящему Порядку и загрузочный файл для «1С» формата xml;
- по юридическими лицами и индивидуальными предпринимателями служебную записку и Реестр по форме Приложения 4 к настоящему Порядку.

5.12. **Сотрудник УВУ** в срок не позднее 10 (десяти) рабочих дней с даты получения в СЭД информации от сотрудника УАП производит выплату Агентского вознаграждения:

- 5.12.1. При работе с физическими лицами загружает в «1С» загрузочный файл формата xml (при этом в «1С» формируются платёжные поручения, которые транслируются в АС ЦФТ-банк по каждому получателю выплат), сверяет сформированные платёжные поручения с полученным в СЭД Реестром и подтверждает операцию в АС ЦФТ-банк, после чего в АС ЦФТ-Банк автоматически формируются соответствующие проводки по начислению и выплате Агентского вознаграждения.
- 5.12.2. При работе с юридическими лицами и индивидуальными предпринимателями запускает в АС ЦФТ-банк групповую операцию по Агентам (при которой формируются: хозяйственные договора, если они ранее не были созданы, платёжные поручения на перечисление Агентского вознаграждения, мемориальные ордера на закрытие счета, а так же записи на хозяйственном договоре в календаре выплат и закрытий), сверяет сформированные платежные поручения с полученным в СЭД Реестром и подтверждает операцию в АС ЦФТ-банк, после чего в АС ЦФТ-банк автоматически формируются проводки по начислению и выплате Агентского вознаграждения.

5.13. Агенты (юридические лица или индивидуальные предприниматели, являющийся плательщиком НДС), в соответствии с п. 3 ст. 168 НК РФ и условиями заключённого Договора, не позднее 5 (пяти) календарных дней с даты получения Агентского вознаграждения от Банка, направляют по электронной почте на адрес [partners@sinara-finance.ru](mailto:partners@sinara-finance.ru) скан-копии подписанных счетов-фактур с последующей досылкой оригиналов не реже чем 1 (один) раз в год.

5.14. Сотрудник УАП контролирует своевременность предоставления Агентами счетов-фактур и при получении соответствующих счетов-фактур направляет скан-копии документов в УВУ по электронной почте для отражения в учёте НДС. Оригиналы счетов-фактур направляются Агентом и хранятся в Департамент продаж Дирекции инвестиционного бизнеса<sup>4</sup>

# <span id="page-11-0"></span>**6. Расторжение договора с Агентом**

**.** 

6.1. **Сотрудник УАП** в случае получения информации от Инвестиционного менеджера Агента/ руководителя Премиального дополнительного офиса Банка/ руководителя УАП/ руководства Департамента продаж ИБ о необходимости расторгнуть Договор с Агентом в одностороннем досудебном порядке, формирует в CRM ELMA уведомление о расторжении Договора и направляет его Агенту

<sup>4</sup> Сотрудник УАП сообщает Агенту адрес для направления оригиналов счетов – фактур.

посредством Личного кабинета или по электронной почте на адрес, указный в Анкете Агента, не менее чем за 30 (тридцать) календарных дней до предполагаемой даты прекращения Договора.

6.2. Также Агент вправе в одностороннем досудебном порядке отказаться от исполнения Договора путём направления письменного уведомления об отказе от исполнения обязательств по Договору посредством электронной почты с адреса, указанного в Анкете Агента или посредством предоставления оригинала подписанного Уведомления через Премиальный дополнительный офис Банка, не позднее, чем за 30 (тридцать) календарных дней до предполагаемой даты расторжения.

6.3. **Сотрудник УАП** при получении от Агента письменного уведомления об отказе от исполнения обязательств по Договору посредством электронной почты с адреса, указанного в Анкете Агента, информирует Руководителя УАП и Инвестиционного менеджера Агента, формирует Уведомление о расторжении договора с указанием даты расторжения договора и направляет его Агенту посредством Личного кабинета или по электронной почте на адрес, указный в Анкете Агента.

6.4. **Инвестиционный менеджер** Агента при получении от Агента оригинала Уведомление о расторжении, информирует руководителя УАП и направляет скан-копию Уведомления по электронной почте УАП на адрес [partners@sinara-finance.ru.](mailto:partners@sinara-finance.ru) Оригинал Уведомления о расторжении хранится в Премиальном дополнительном офисе Банка в досье Агента.

6.5. **Сотрудник УАП** информирует УПП и ДСиА по электронной почте о необходимости расчёта Агентского вознаграждения Агенту за период, предшествующий дате направления Агенту / Банку уведомления о расторжении.

6.6. **Сотрудник УПП** производит расчёт агентского вознаграждения и загрузочный файл для АС ЦФТбанк согласно п. 5.5. – 5.6. настоящего Порядка.

6.7. **Сотрудник УАП** формирует и направляет УВУ Служебную записку в СЭД для проведения выплаты Агентского вознаграждения согласно п. 5.11. настоящего Порядка.

6.8. **Сотрудник УВУ** производит выплату Агентского вознаграждения согласно п. 5.12. настоящего порядка.

6.9. С даты прекращения Договора, указанной в уведомлении о расторжении Договора, **сотрудник УАП** блокирует Агенту доступ в Личный Кабинет, фиксирует дату расторжения Договора в карточке Агента в CRM ELMA и в АС ЦФТ-банк и проставляет статус «Договор расторгнут».

6.10. **Сотрудник УВУ** на следующий день после расторжения Договора получает загрузочный файл для «1С» формата xml (формируется и направляется автоматически в АС ЦФТ-банк после расторжения Договора с Агентом (физическое лицо) на адрес электронной почты [prikaz@sinara.ru\)](mailto:prikaz@sinara.ru) загружает поступивший файл формата xml в программу «1С» для своевременной подачи отчетности в Социальный фонд РФ.

к Порядку по работе с агентами, привлекающими клиентов на услуги Дирекции инвестиционного бизнеса ПАО Банк Синара. Версия 1.0

# <span id="page-13-0"></span>**Стандартный перечень документов, необходимых для рассмотрения заявки на регистрацию Агента и дистанционного заключения Договора<sup>5</sup>**

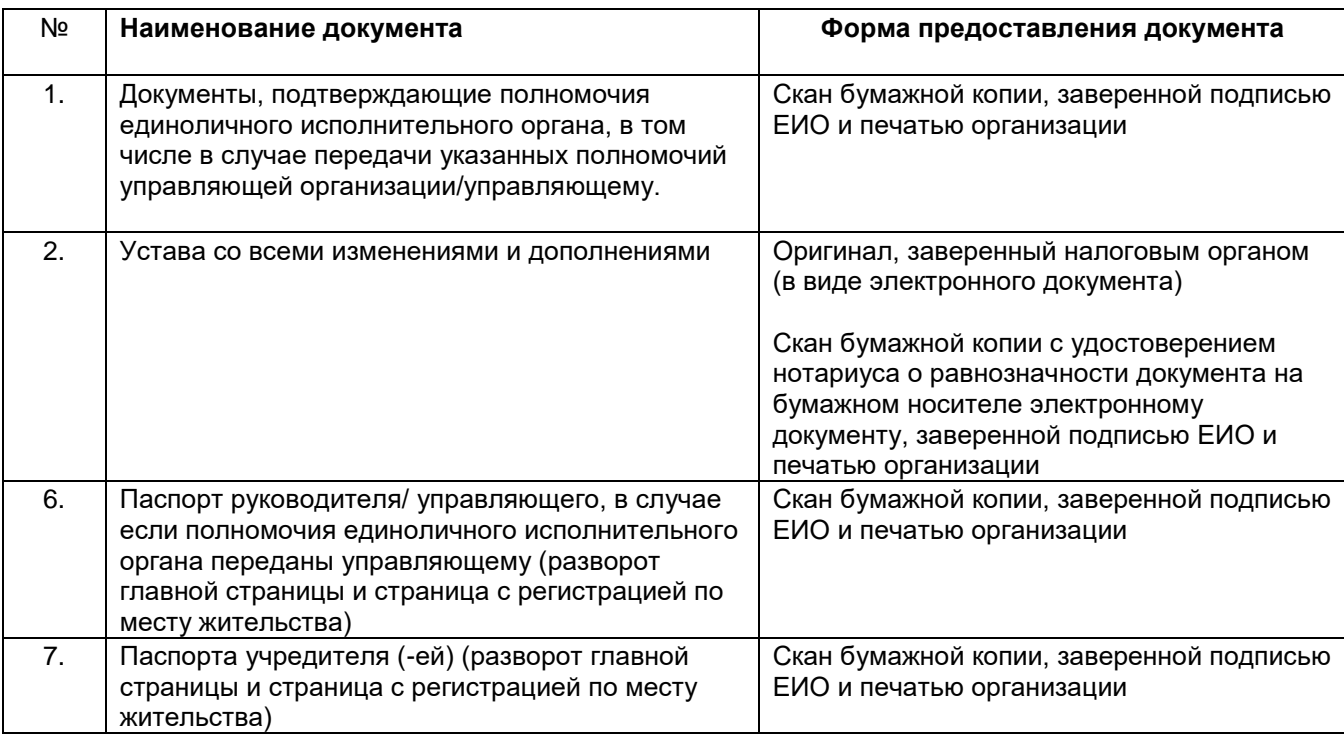

### **I. ДОКУМЕНТЫ, НЕОБХОДИМЫЕ ЮРИДИЧЕСКОМУ ЛИЦУ – РЕЗИДЕНТУ РФ**

## **II. ДОКУМЕНТЫ, НЕОБХОДИМЫЕ ИНДИВИДУАЛЬНОМУ ПРЕДПРИНИМАТЕЛЮ**

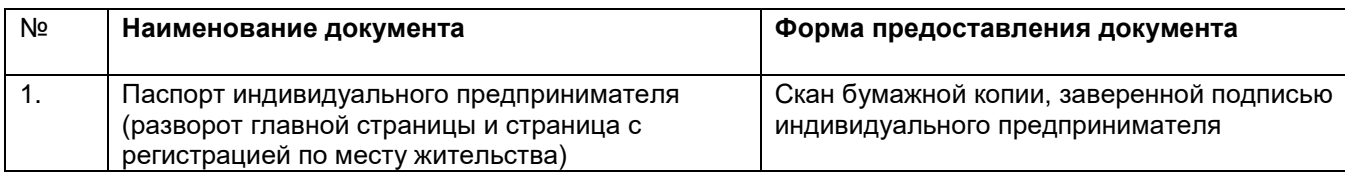

## **III. ДОКУМЕНТЫ, НЕОБХОДИМЫЕ ФИЗИЧЕСКИМ ЛИЦАМ (РЕЗИДЕНТАМ РФ)**

| Nº | Наименование документа                                                                                   | Форма предоставления документа                               |
|----|----------------------------------------------------------------------------------------------------|--------------------------------------------------------------|
| ι. | Паспорт физического лица (разворот главной<br>страницы и страница с регистрацией по месту<br>жительства) | Скан бумажной копии, заверенной подписью<br>физического лица |
|    | Свидетельство о присвоении ИНН                                                                           | Скан бумажной копии, заверенной подписью<br>физического лица |
| 3. | Свидетельство государственного пенсионного<br>страхования                                                | Скан бумажной копии, заверенной подписью<br>физического лица |

<sup>5</sup> На усмотрение Банка у Агента могут быть запрошены дополнительные документы, необходимые для проверки.

**.** 

к Порядку по работе с агентами, привлекающими клиентов на услуги Дирекции инвестиционного бизнеса ПАО Банк Синара. Версия 1.0

<span id="page-14-0"></span>Таблица 1 «Стандартный перечень компонентов Агентского вознаграждения»

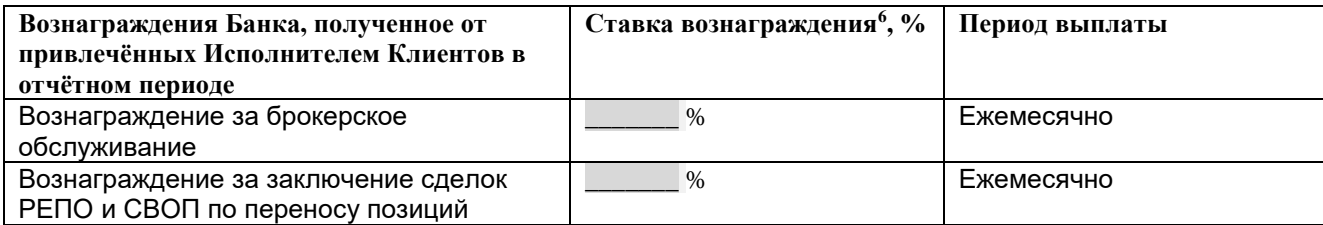

Таблица 2 «Опциональный перечень компонентов Агентского вознаграждения»

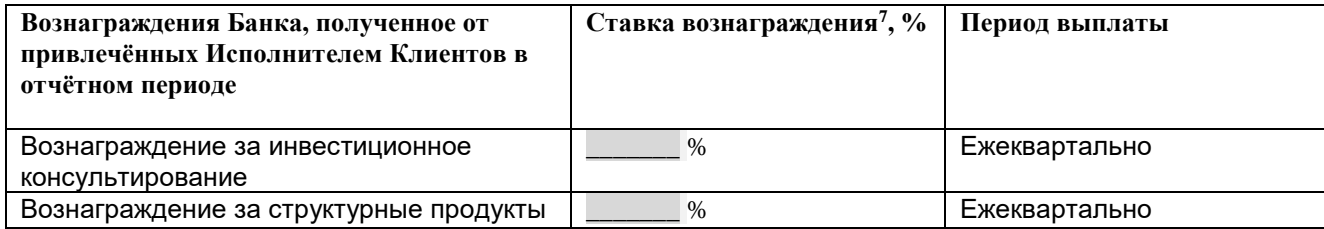

**<sup>.</sup>**  $^6$  Ставка вознаграждения устанавливается индивидуально для каждого Агента и фиксируется в Оферте при заключении Договора.

<sup>7</sup> Ставка вознаграждения устанавливается индивидуально для каждого Агента и фиксируется в Дополнительном соглашении к Договору.

к Порядку по работе с агентами, привлекающими клиентов на услуги Дирекции инвестиционного бизнеса ПАО Банк Синара. Версия 1.0

## <span id="page-15-0"></span>**Стандартный перечень автоматических проверок потенциального Агента при регистрации в Личном кабинете**

Таблица 1 «Предварительная проверка – категоричный отказ»

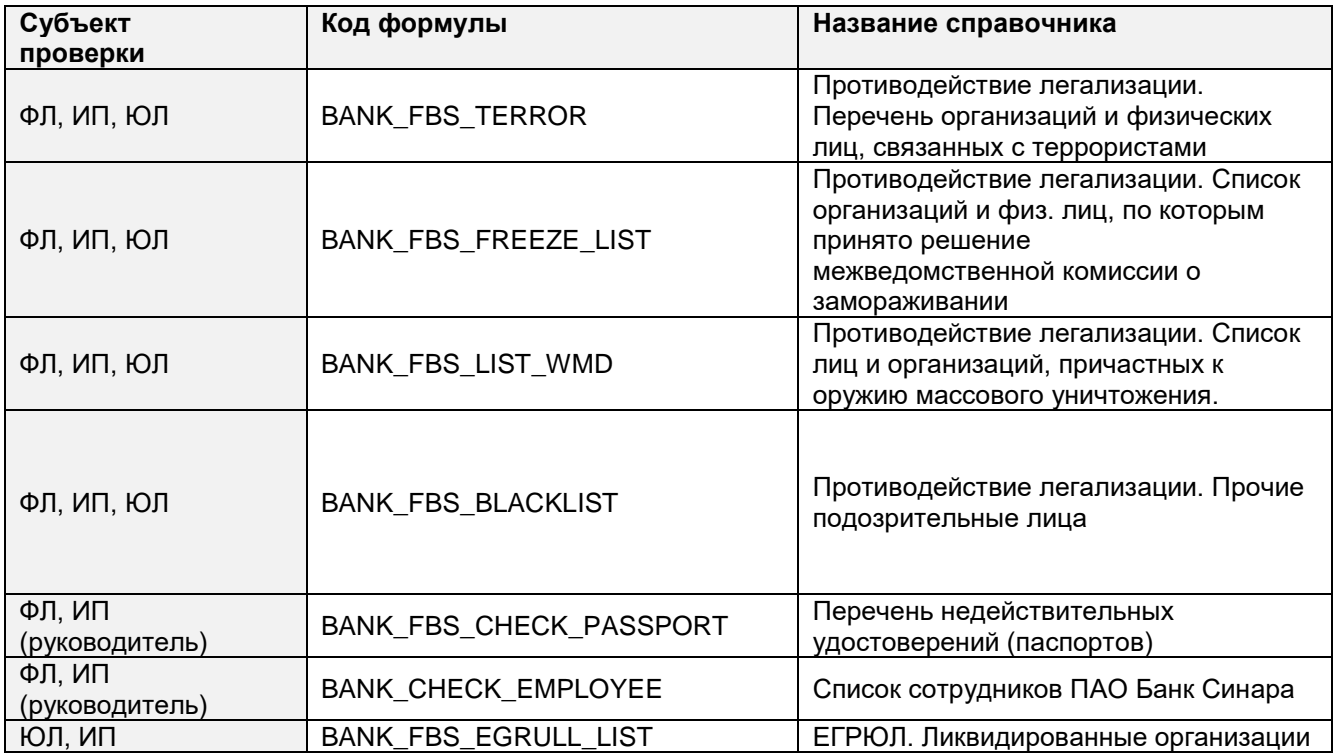

Таблица 2 «Финальная проверка»

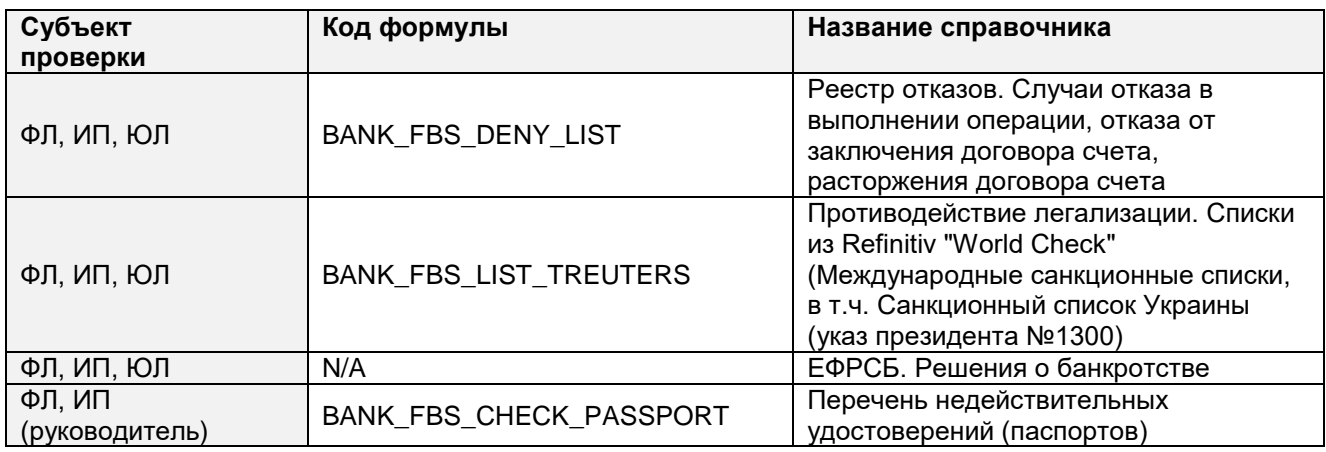

к Порядку по работе с агентами, привлекающими клиентов на услуги Дирекции инвестиционного бизнеса ПАО Банк Синара. Версия 1.0

<span id="page-16-0"></span>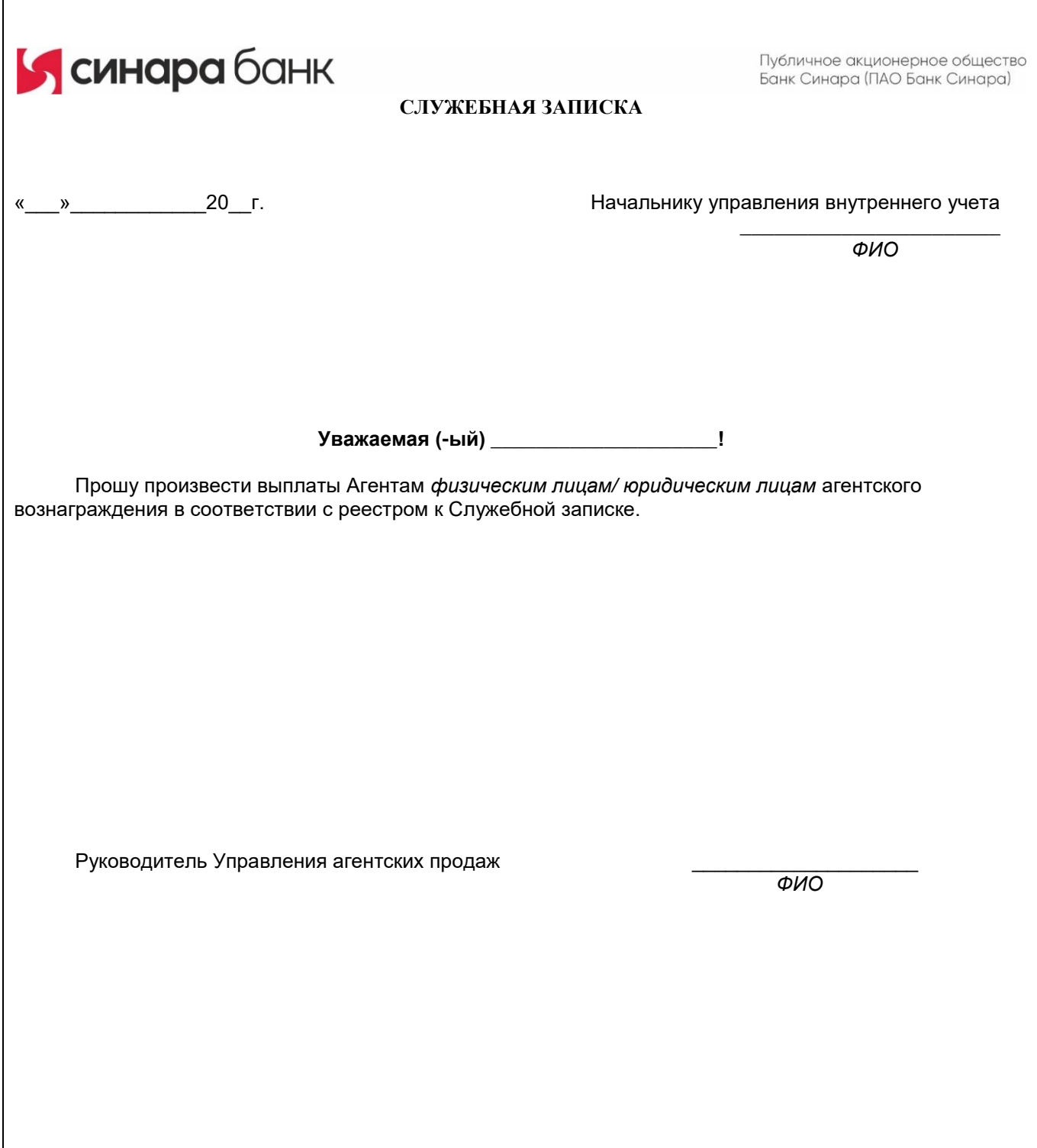

# **Реестр выплат Агентам**

за период с «\_\_\_» \_\_\_\_\_\_\_\_\_\_\_ 20\_\_ по «\_\_\_» \_\_\_\_\_\_\_\_\_\_\_\_\_\_20\_\_

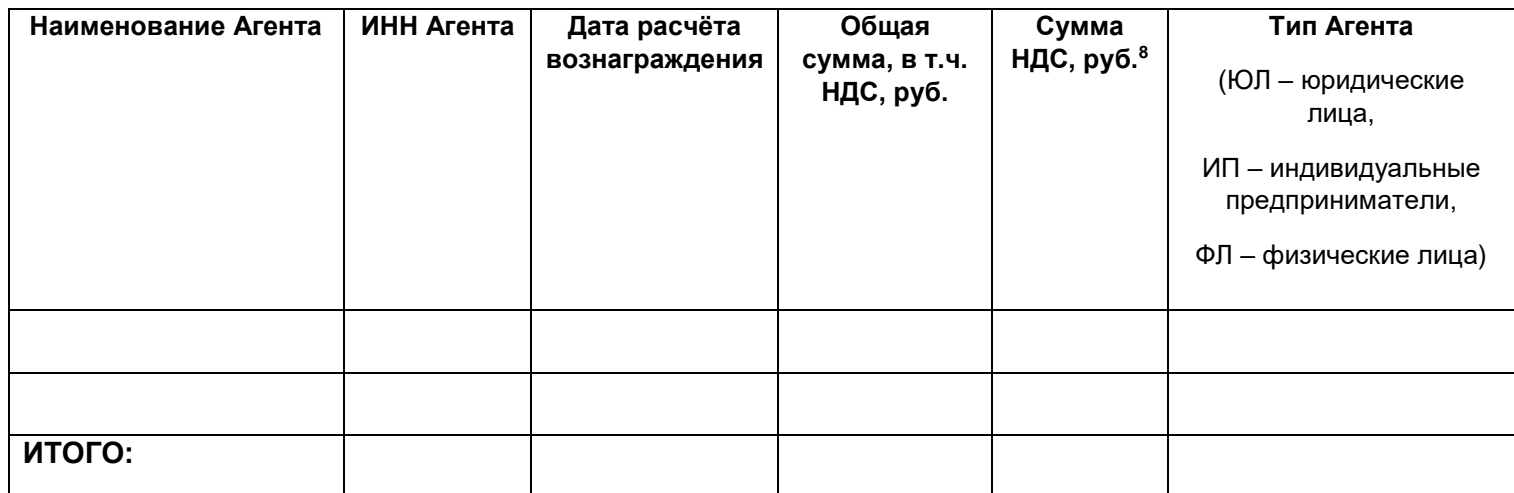

**.** 

 $^8$  Сумма НДС в рублях указывается в Реестре выплат только по Агентам – юридическим лицам и индивидуальным предпринимателям, которые являются плательщиками НДС. До реализации технической возможности получения соответствующих данных для формирования Реестра из АС ЦФТ-банк, данное поле не заполняется и не включается в Реестр.